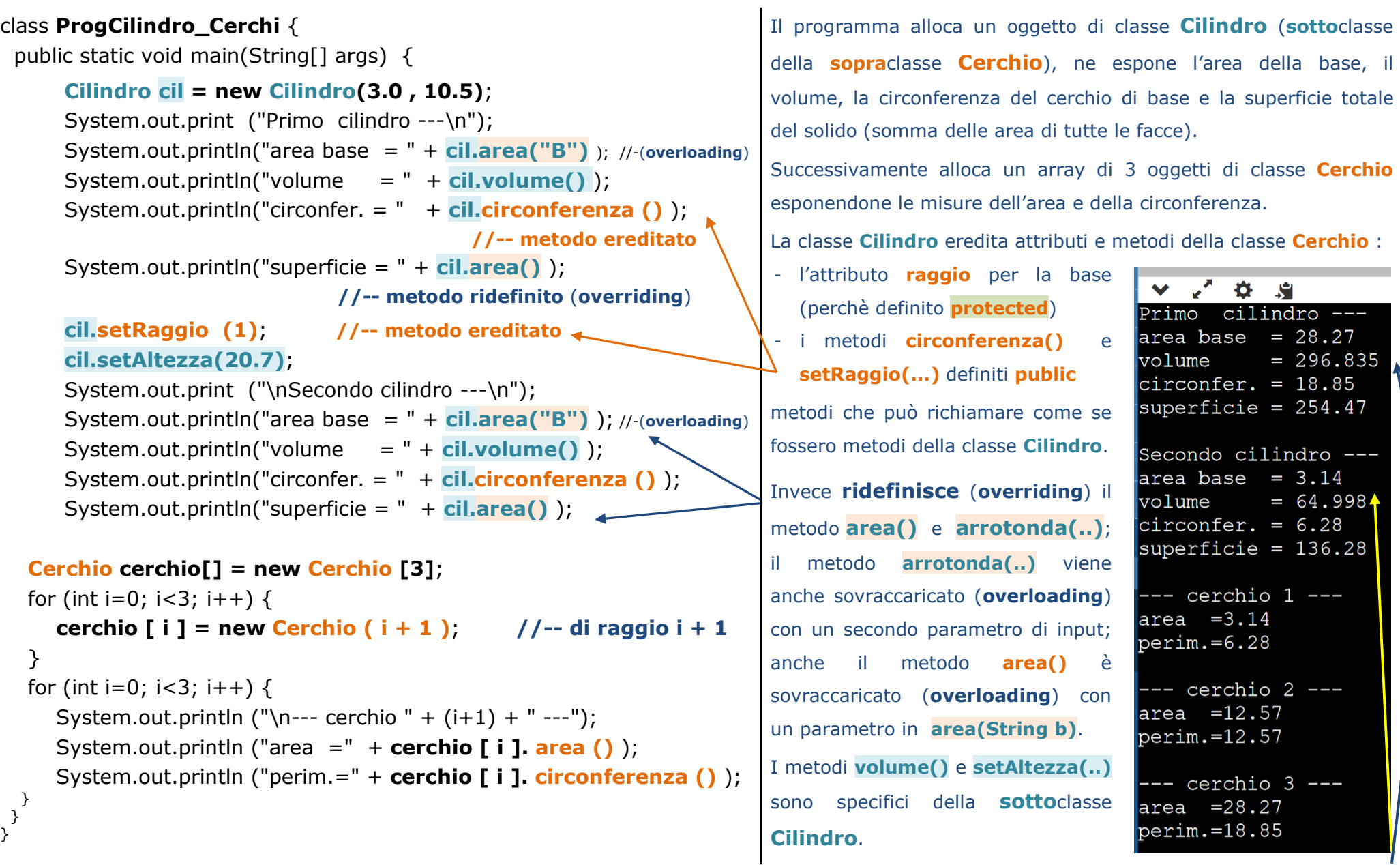

**NOTA: Solo la misura del volume viene arrotondata con 3 decimali** 

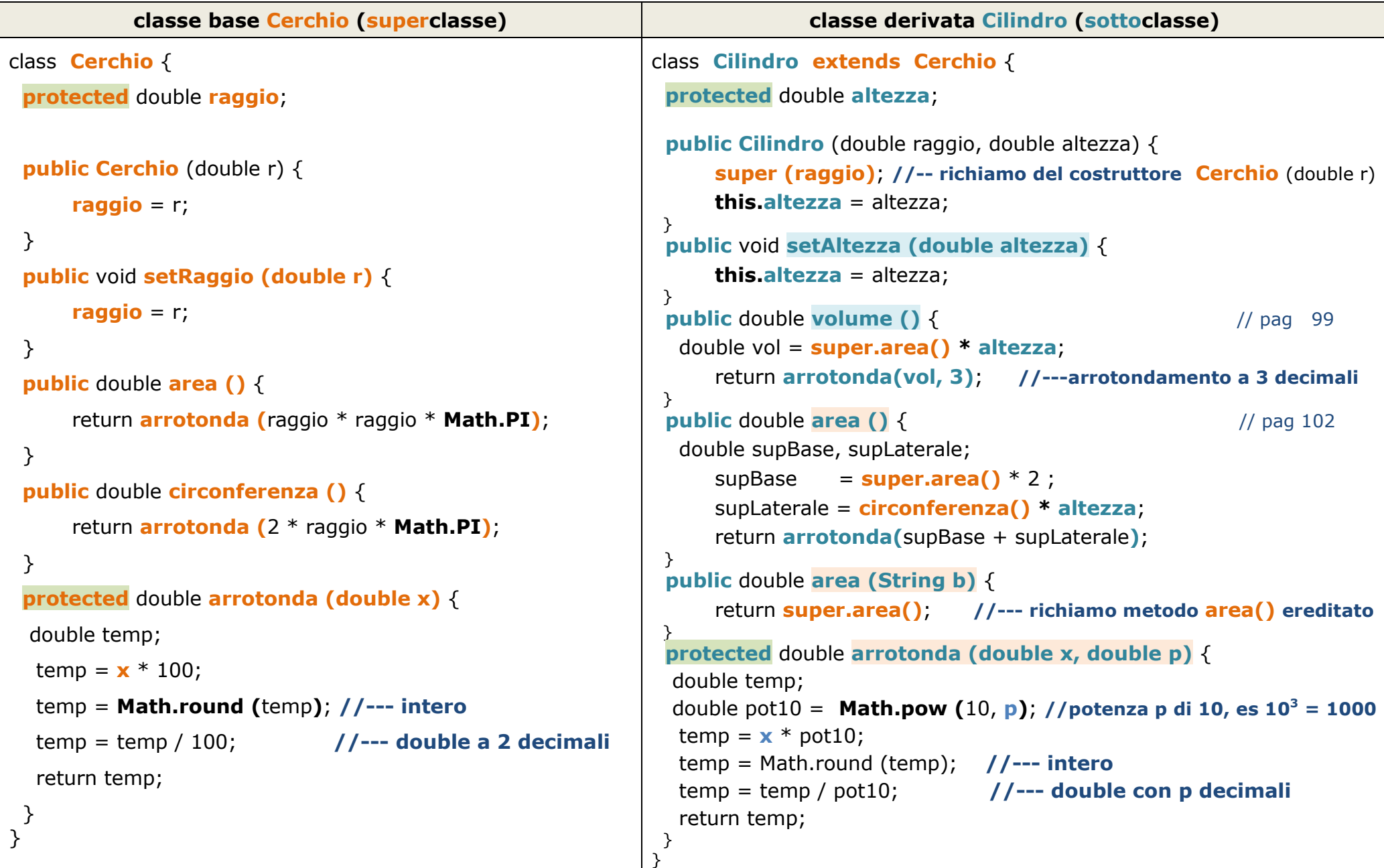